tails du. odifier une mage

rrata O selure.

a r

 $32X$ 

The copy filmed here has been reproduced thanks to the generosity of:

> **Seminary of Quebec** Library

The images appearing here are the best quality possible considering the condition and legibility of the original copy and in keeping with the filming contract specifications.

Original copiea in printed paper covers are filmed beginning with the front cover and ending on the last page with a printed or illustrated impression, or the back cover when appropriate. All other original copies are filmed beginning on the first page with a printed or illuatrated impression, and ending on the last page with a printed or illustrated impression.

The last recorded frame on each microfiche shall contain the symbol -> (meaning "CON-TINUED"), or the symbol V (meaning "END"), whichever applies.

Maps, piates, charts, etc., may be filmed at different reduction ratios. Those too large to be entirely included in one exposure are filmed beginning in the upper left hand corner, left to right and top to bottom, as many frames as required. The following diagrama illustrate the method:

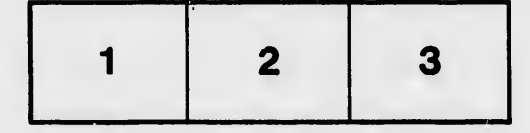

L'exemplaire filmé fut reproduit grâce à la générosité de:

> Séminaire de Québec **Bibliothèque**

Les images auivantes ont été reproduites avec le pius grand soin, compte tenu de la condition et de la netteté de l'exemplaire filmé, st en conformité avec les conditions du contrat de filmage.

Les exemplaires originaux dont la couverture en papier est imprimée sont filmés en commencant par ie premier plat et en terminant soit par la dernière page qui comporte une empreinte d'impression ou d'iliuatration, soit par le second piat, seion le caa. Toua les autres exemplaires originaux sont filmés en commençant par la première page qui comporte une empreinte d'impression ou d'illuatration et en terminant par la dernière page qui comporto une telle empreinte.

Un des symboles auivants apparaîtra sur la dernière image de chaque microfiche, seion le cas: le symbole -> signifie "A SUIVRE", le symbole V signifie "FIN".

Les cartes, pianches, tabieaux, etc., peuvent être filmés è des taux de réduction différents. Lorsque ie document est trop grand pour être reproduit en un seul cliché, il est filmé à partir de l'angle supérieur gauche, de gauche è droite, et de haut en baa, en prenant ie nombre d'images nécessaire. Les diagrammes suivants iliustrent is méthode.

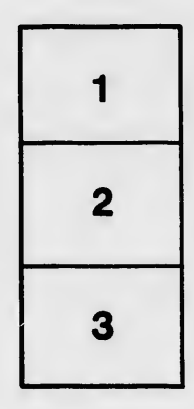

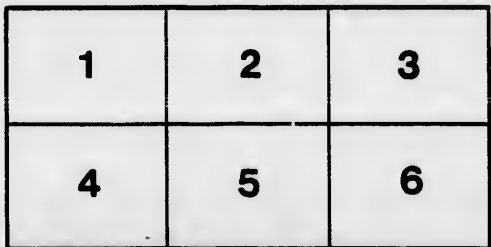